## **Spectral line imaging**

References:

#### The [AST 203 n](http://www.pas.rochester.edu/%7Edmw/ast203/)otes

D.E. Osterbrock & G.J. Ferland 2006, *Astrophysics of gaseous nebulae and active galactic nuclei*, chapters 1-4.

The [CHIANTI](https://www.chiantidatabase.org/chianti.html) atomic database

D.S. Goldman 2013, *Narrowband imaging*. In *Lessons from the masters,* ed. R. Gendler (New York: Springer), pp. 115-130.

Lesson 5 **1988 1988 1989 1989 1989 1989 1989 1989 1989 1989 1989 1989 1989 1989 1989 1989 1989 1989 1989 1989 1989 1989 1989 1989 1989 1989 1989 1989 1989 1989 19** 

M 27, LRHαGB, from Mees.

# **Spectral line imaging at visible and infrared wavelengths**

All spectroscopy involves the use of interference to distinguish one wavelength from another.

- The larger the phase difference between signals – or path-length difference, in most of our applications – the more finely wavelengths can be discriminated.
- **Spectral resolution** ∆λ/<sup>λ</sup> at wavelength  $\lambda$  is characterized by the instrument's bandwidth ∆<sup>λ</sup> for a truly monochromatic signal.
	- Two signals at wavelengths separated by ≥ ∆<sup>λ</sup> are **resolved**; otherwise they're **unresolved**.

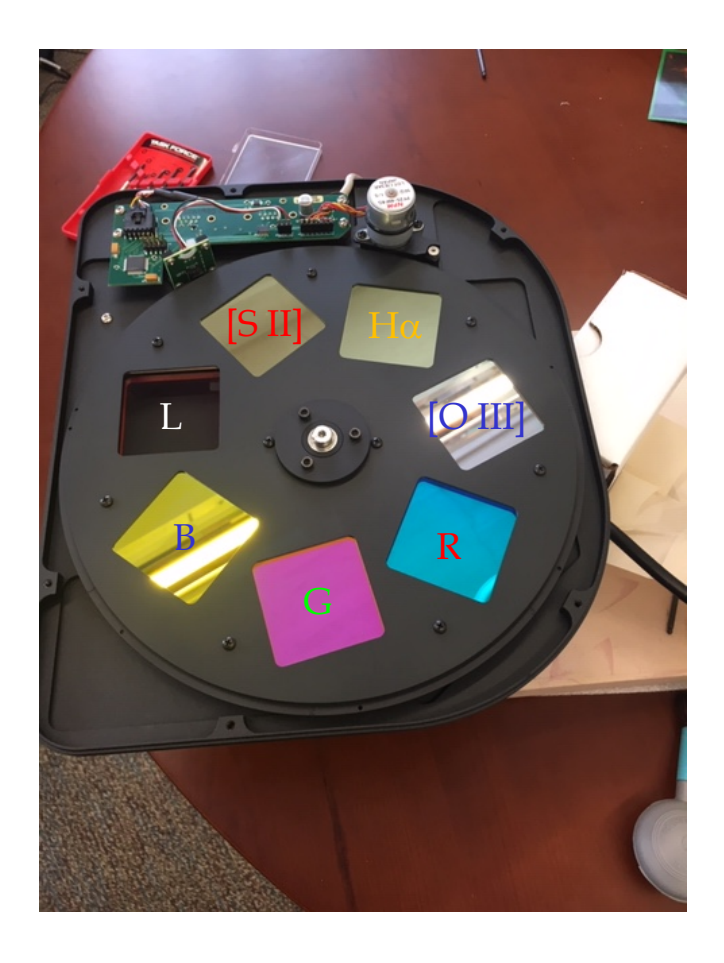

#### **Interference filters**

This semester we use multilayer dielectric interference filters, in front of the CCD, to make spectral line images.

- $\Box$  See [the AST 203 notes t](http://www.pas.rochester.edu/%7Edmw/ast203/Lectures/Lect_25.pdf)o learn how these are designed and built.
- □ Upside: compact, extremely uniform in transmission and bandwidth.
- $\Box$  Downside: non-adjustable; hard to get high enough spectral resolution to isolate single lines; not the ultimate in sensitivity.
- $\Box$  In some wavelength ranges one has to have extra filters set for an off-line wavelength, to subtract continuum emission.

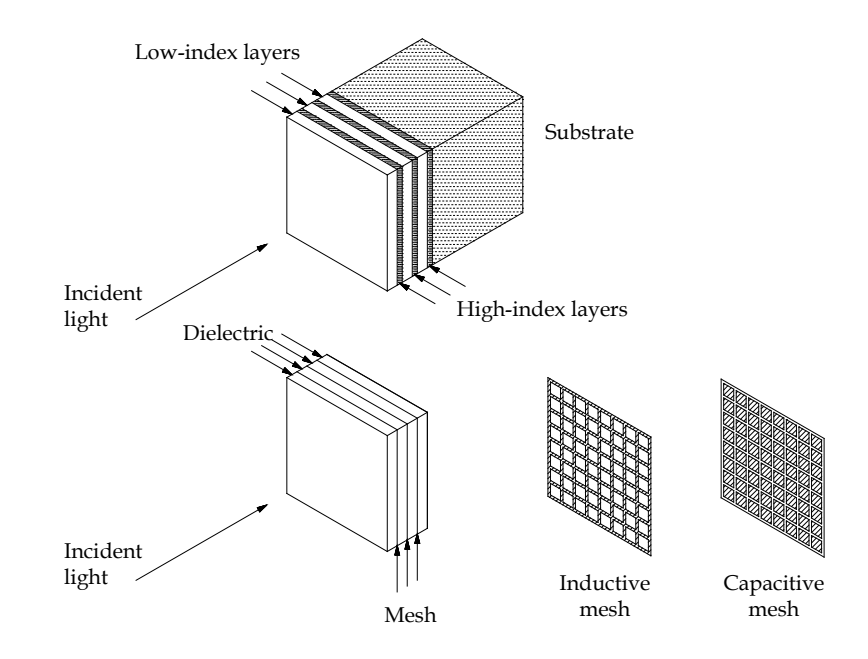

# **Spectrographs**

More sophisticated and more wavelength-selective instruments:

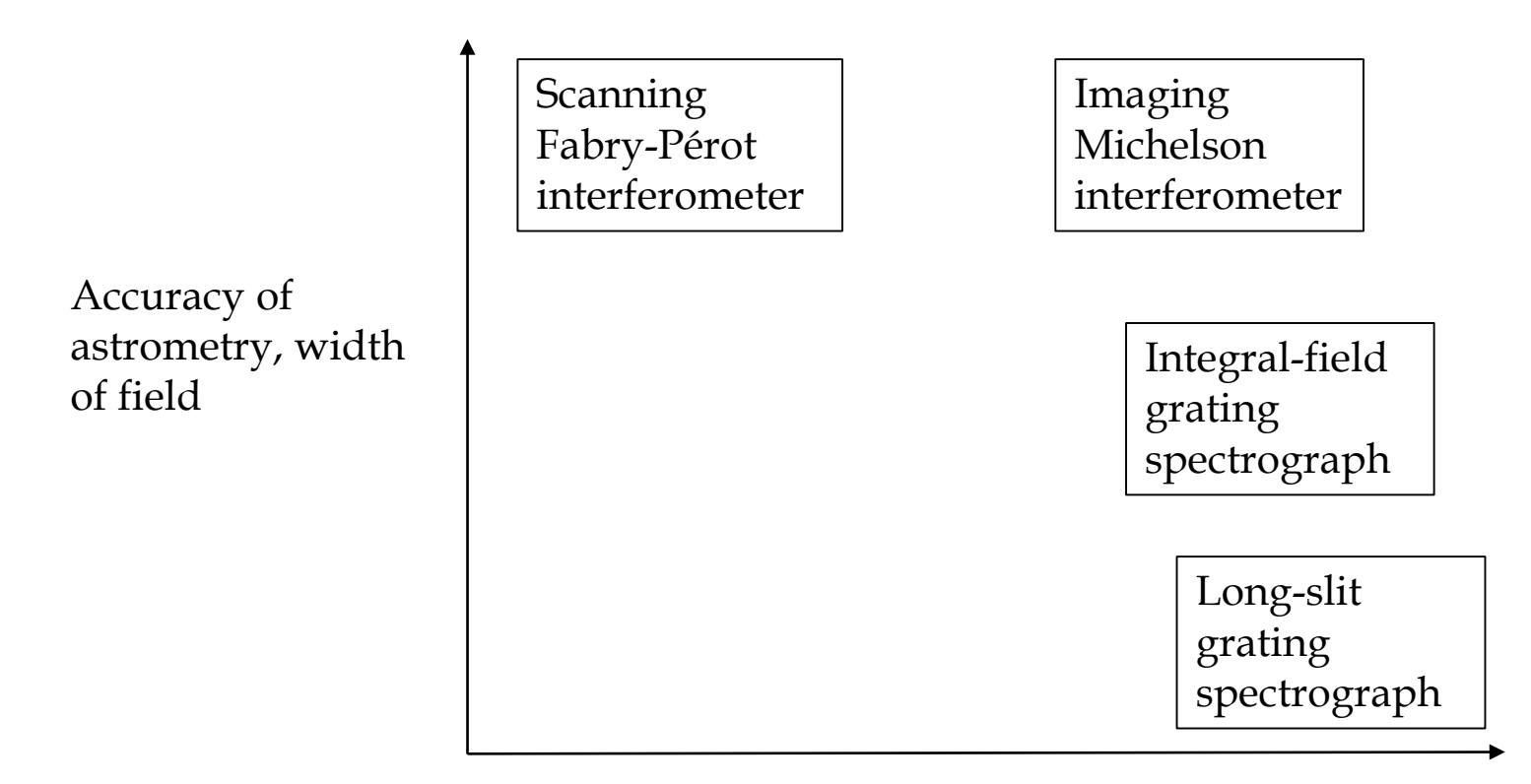

Number of spectral resolution elements covered

# **Spectrographs (continued)**

Use of detector arrays with such instruments:

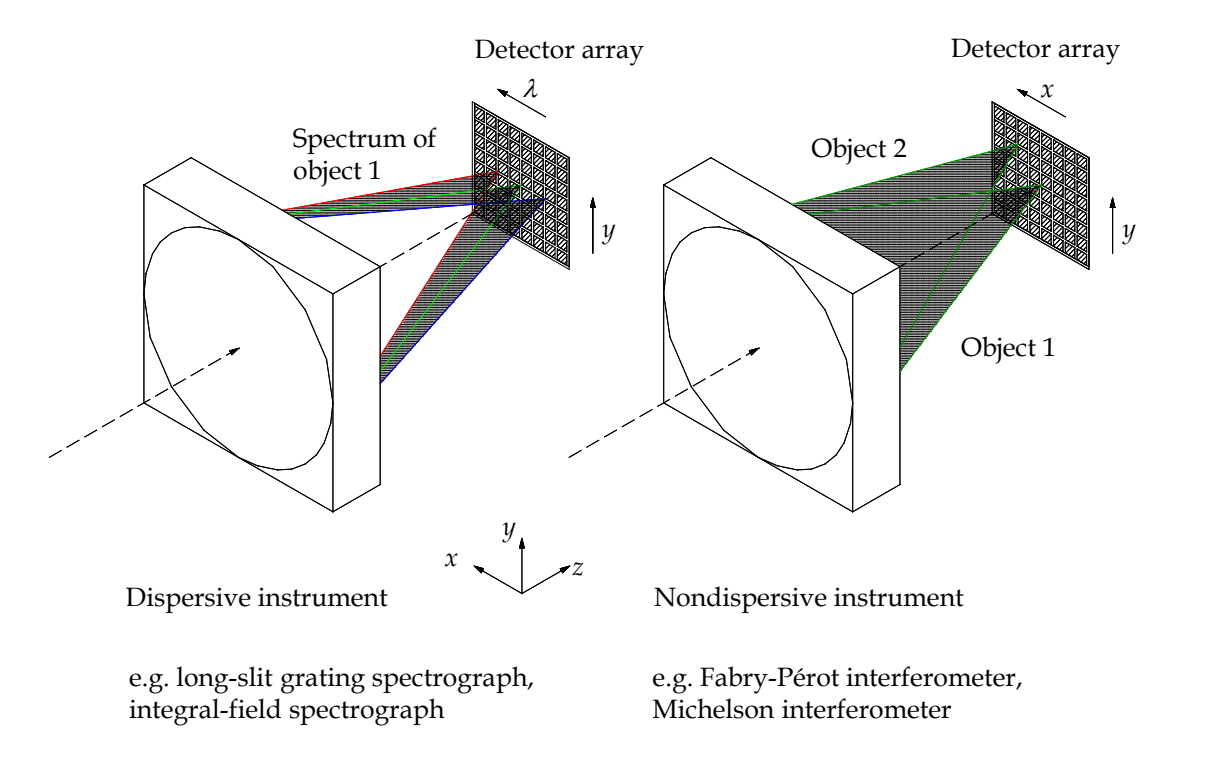

### **Scanning Fabry-Pérot interferometer**

Best for high-resolution imaging of single lines or line profiles.

- High-reflectivity (*r*)*,* lowabsorption, parallel mirrors whose (wide) optical separation *nd* can be controlled and scanned precisely.
	- Adjust *d*: piezoelectric scanning
	- Adjust *n: p*ressure scanning

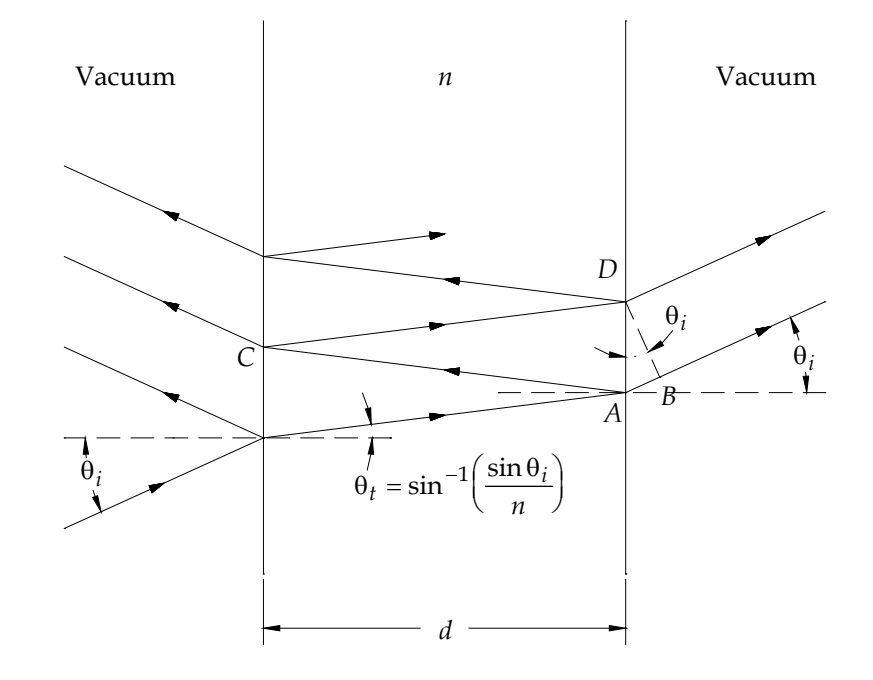

 $\frac{2\pi dn \cos\theta_t}{\lambda} = \pi m$   $(m = 0, 1, 2, ...)$ and  $Q = \frac{\pi r}{1 - r^2}$ . Each pixel sees  $\lambda$  at resolution  $\Delta \lambda / \lambda$ , where  $\frac{1}{mQ}$  , *r* λ  $\frac{\Delta \lambda}{\lambda}$  =  $=\frac{\pi}{1-\pi}$ 

## **Scanning Fabry-Pérot interferometer (continued)**

 Usually a sequence of 2-3 FPIs must be used, to isolate a single large-*m* order of the scanning one.

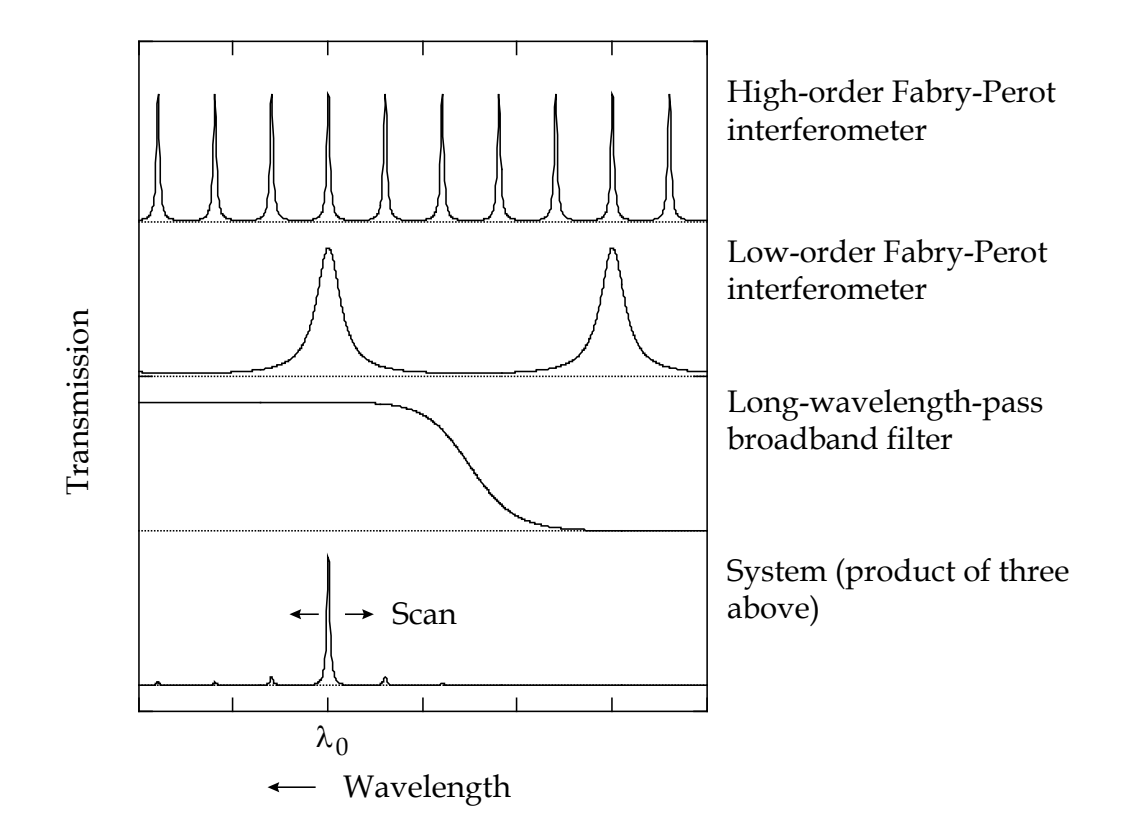

# **Long-slit grating spectrograph**

Best for point sources, or objects in which only one spatial dimension is important.

- $\Box$  Detector array sees a long wavelength span at pixel along a 1-D strip of the sky.
- $\Box$  Spectrograph's entrance slit usually 2-10 pixels wide, adjustable for seeing at the cost of spectral resolution.
- $\Box$  Can only make spectral images by stepping the telescope in the direction perpendicular to the entrance slit, hopefully by a fraction of the slit width per step. (Doesn't work great.)

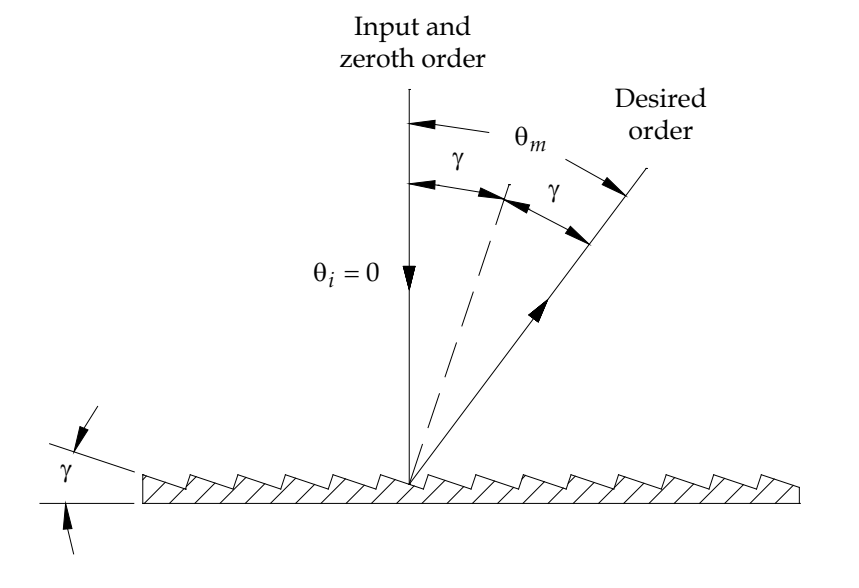

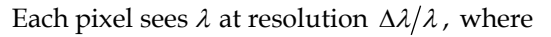

 $a(\sin \theta_m - \sin \theta_i) = m\lambda$ ,  $m = ... -2, -1, 0, 1, 2, ...$ , and  $\frac{1}{mN}$  , λ λ  $\frac{\Delta \lambda}{\Delta}$  ≥

and where  $N$  is the number of grating rulings illuminated.

# **Integral field spectrograph (continued)**

Best for full spectra of each pixel in a relatively small neighborhood around a compact object.

- $\Box$  Optically slice up the 2-d field, and image each slice along a different segment of the slit of a grating spectrograph.
- $\Box$  Then reconstruct the data cube after detection.
- □ Invented by Ira Bowen in the 1930s, before CCDs or computers.

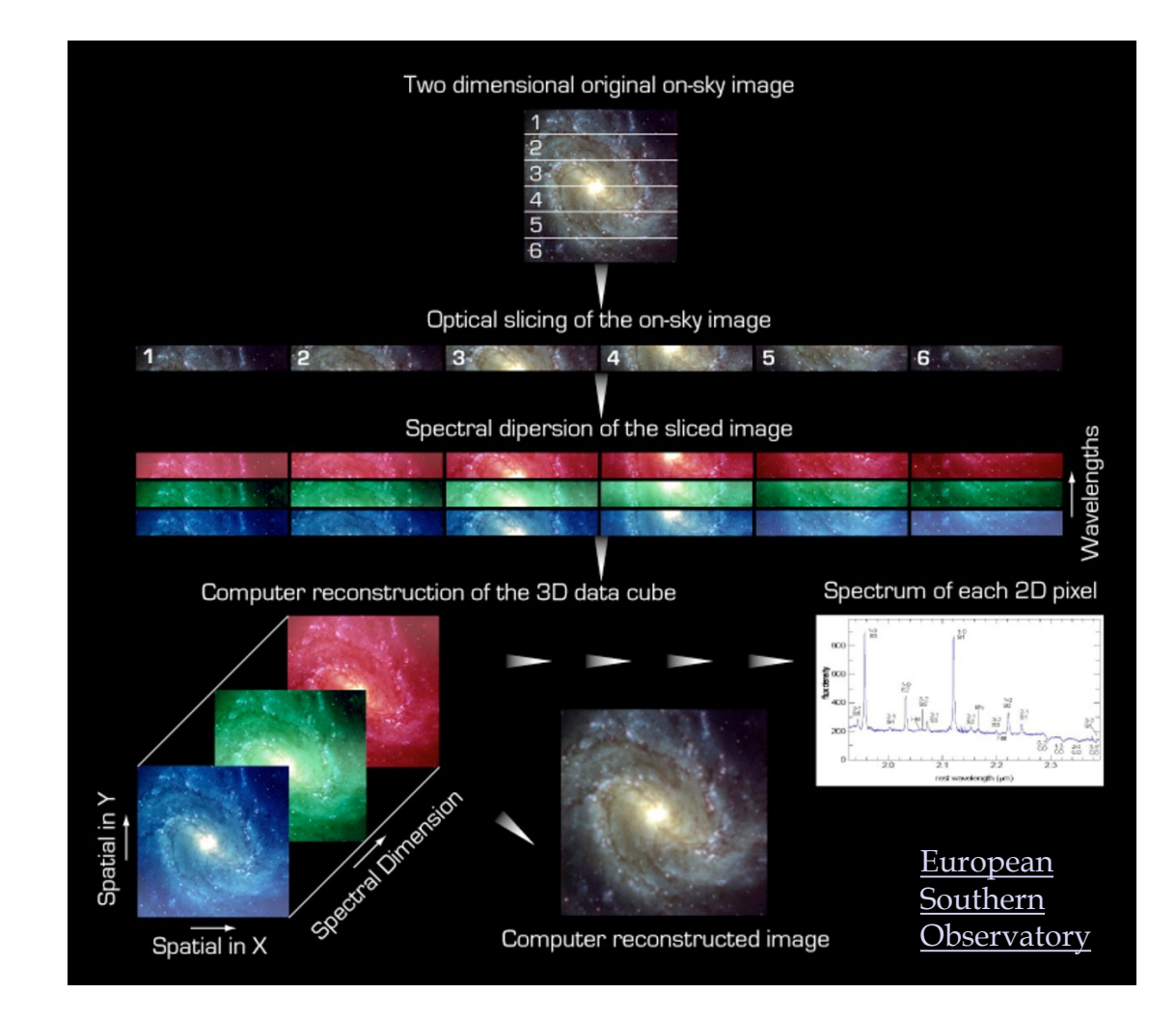

# **Integral field spectrograph (continued)**

- Current implementations feature
	- lenslet arrays, relaying the image to an
	- optical fiber bundle, used to
	- rearrange the image along the spectrograph slit, whence
	- it is detected in long-slit mode, and

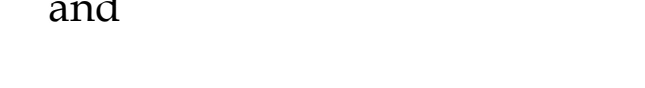

- reconstructed via computer.
- No light lost at slit due to seeing variation, tracking errors, *etc*. Thus it's great for precision wideband spectra of point sources (i.e. exoplanets).

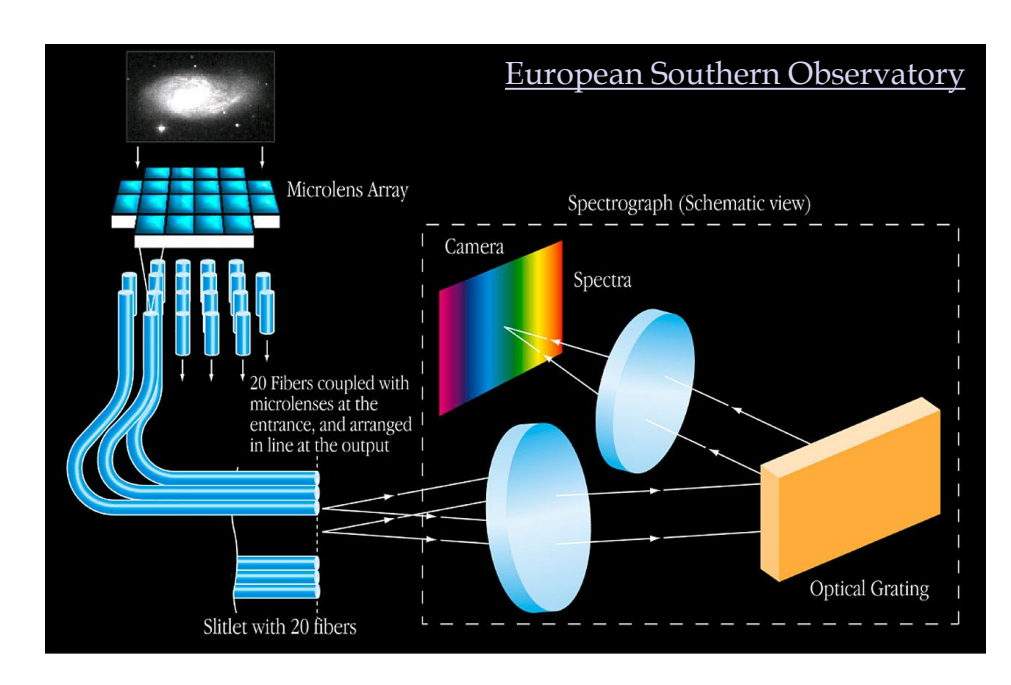

# **Imaging Michelson interferometer**

Ideally, the best of all: full field imaging, and high-resolution spectra in every pixel.

- $\Box$  Input light is divided with a beamsplitter.
- $\Box$  Half the light is reflected from a stationary mirror…
- $\Box$  the other half from a mirror that can move.
- $\Box$  The light joins up again at the beamsplitter, but half of it has an extra path-length difference from the other half.
- $\Box$  This light is focused on the detector array.

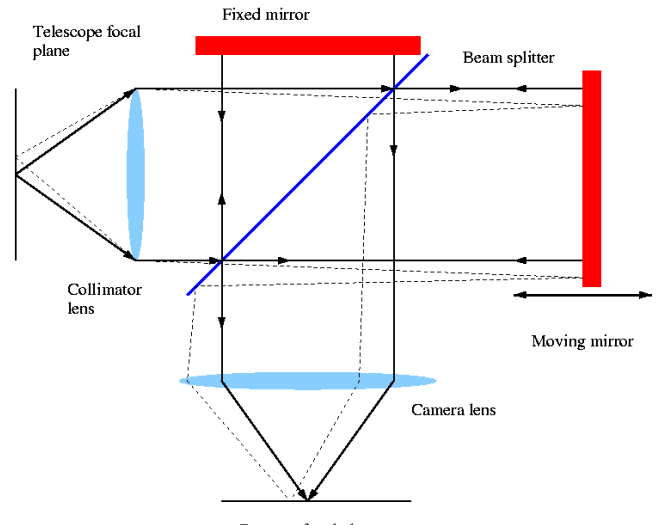

Detector focal plane

([J. Graham](http://w.astro.berkeley.edu/%7Ejrg/ngst/michelson.html))

# **Imaging Michelson interferometer (continued)**

- The movable mirror is scanned repeatedly over a fixed range.
- Array signal (each pixel) is recorded during the scan, such that the range is sampled finely.
- Average these scan recordings and Fourier-transform the result, and one gets a complete spectrum at every pixel.
	- Wavelength coverage is determined by the sampling rate.
	- Resolution is determined by maximum path-length difference:

$$
\frac{\Delta \lambda}{\lambda} = \frac{\lambda}{4d} .
$$

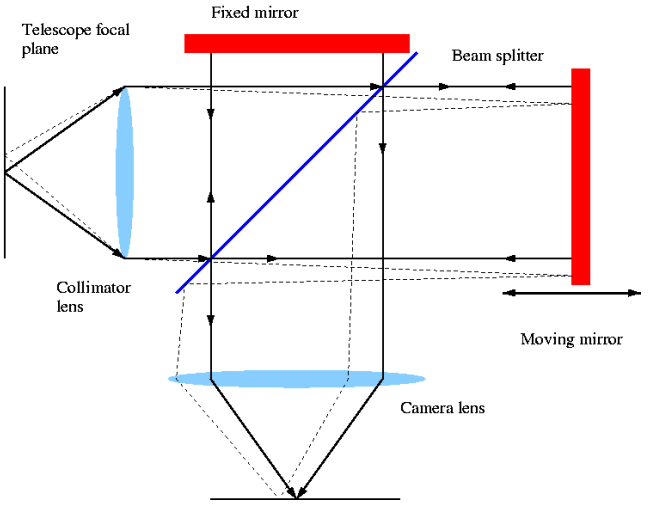

Detector focal plane

([J. Graham](http://w.astro.berkeley.edu/%7Ejrg/ngst/michelson.html))

# **Imaging Michelson interferometer (continued)**

#### Down sides:

 $\Box$  Much more complicated than other options; many more challenging highprecision control systems are necessary.

Thus, expensive.

- Vulnerable to additional sources of noise and systematic error.
- $\Box$  So there aren't many around, yet. One such is SITELLE at the 4-meter Canada-France-Hawaii telescope, which covers the whole visible band (in six chunks) and achieves  $\Delta \lambda / \lambda \sim 10^{-4}$  in a 2048×2048 pixel, 11-arcmin square field.

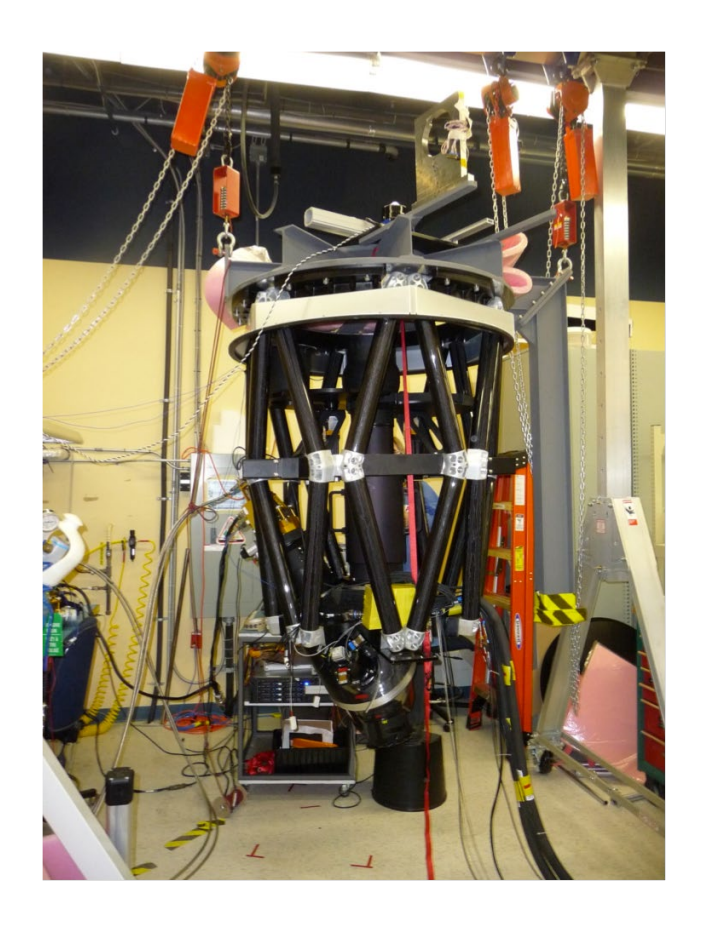

[Le Spectromètre Imageur à Transformée](https://www.cfht.hawaii.edu/Instruments/Sitelle/SITELLE.php)  de Fourier pour l'Étude en Long et en Large des raies d'Émission.

#### **Spectral lines of atoms and ions at visible wavelengths**

In this class we will be concerned with electronic transitions of atoms and ions. They comprise the visible emission from H II regions, planetary nebulae, supernova remnants, and HH objects.

 $\Box$  Recombination lines of hydrogen (H I)

- Electric dipole transitions, after recombination in a high-*n* state.
- Forbidden lines of other elements, like  $O, O^+, O^{++}$  or  $S^+...$ 
	- …whose forbidden-line spectra are referred to as [O I], [O II], [O III] and [S II], respectively.

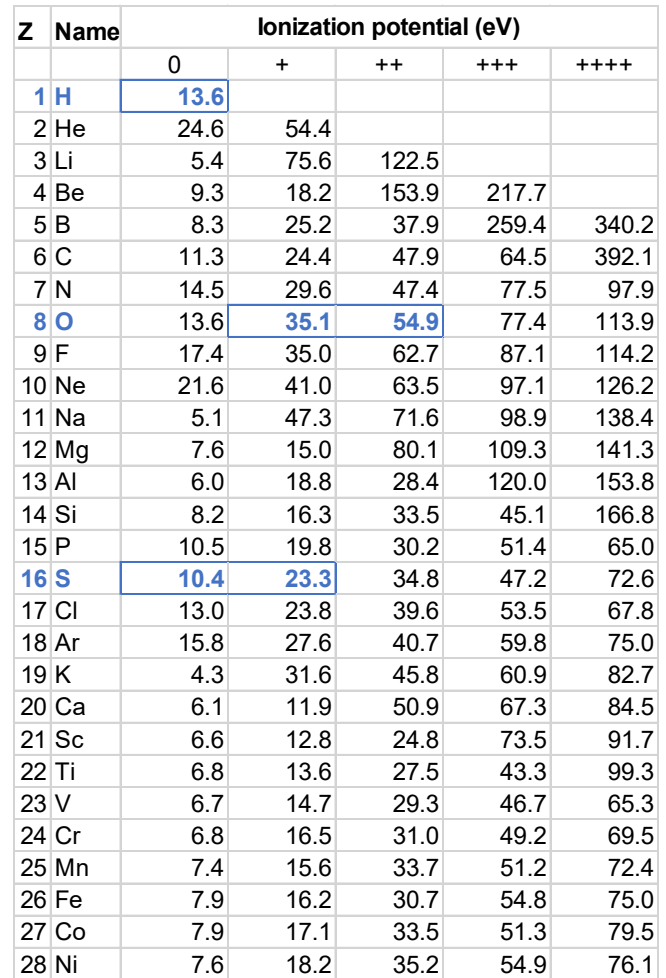

#### **The ions on our menu**

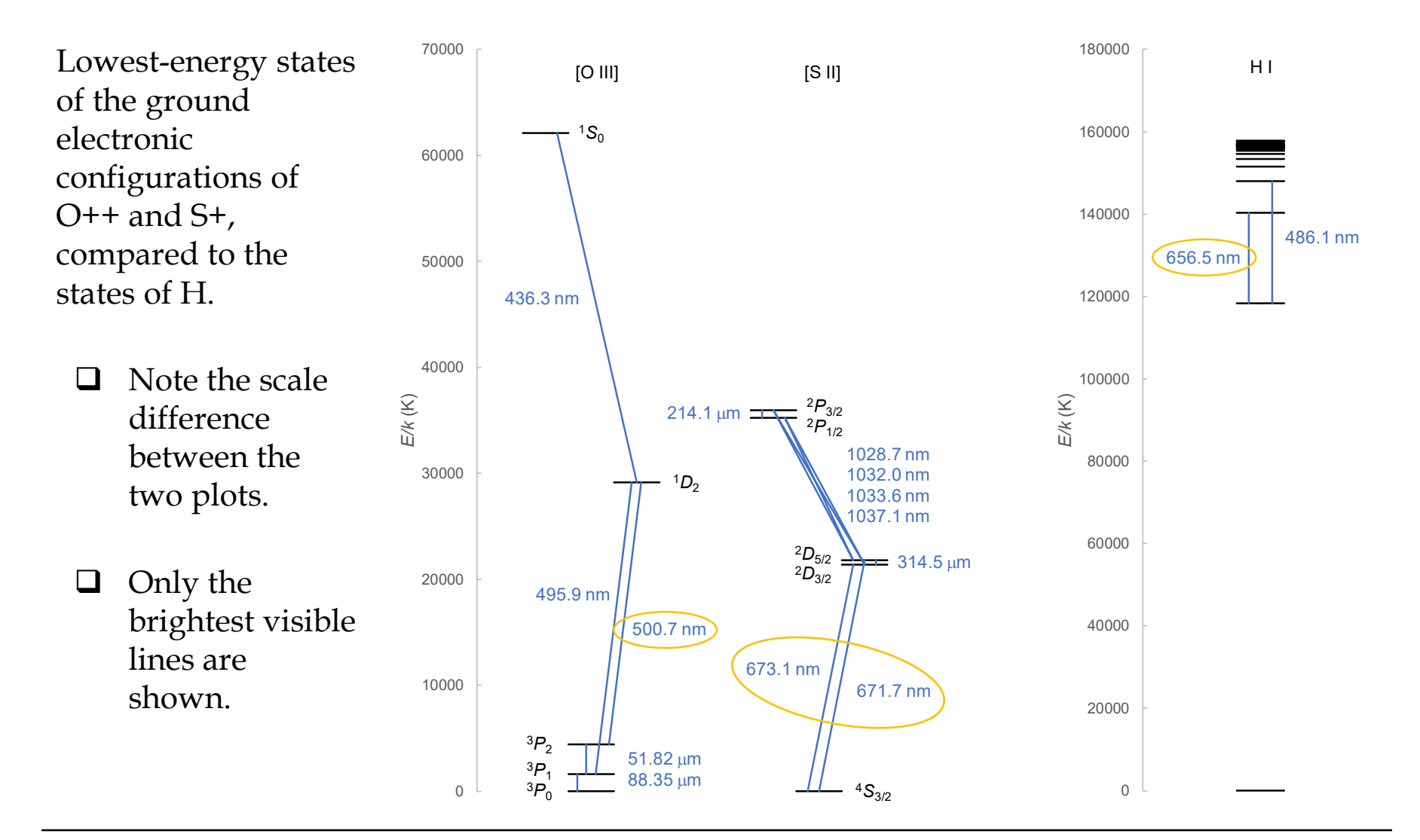

## **Step 1 of analysis, short form**

**The main point of the H II region and HH object projects is to make images of the abundance ratios**  $\chi_{O++} = n(O^{++})/n(H)$  and  $\chi_{S+} = n(S^+)/n(H)$ .

- $\Box$  Answers will be very different for the two classes of objects, which you should seek to explain.
- The intensity of an optically-thin *j* to *i* hydrogen recombination line is given, apart from extinction, by

$$
I_{ji} = \frac{hc}{4\pi\lambda_{ji}} \alpha_{ji} \int n_e n_p ds \quad ,
$$

where  $I_{ji}$ is the intensity in erg sec $^{\text{-1}}$  cm $^{\text{-2}}$  ster $^{\text{-1}}$  (which you measure); is the wavelength;  $\lambda_{ji}$ 

> (*T*) is the effective recombination coefficient, in cm<sup>3</sup> sec<sup>-1</sup>, calculated quantum-mechanically;  $\alpha_{ji}$ (T

and the integral is over distance *s* along the line of sight through the nebula.  $n_n$  are number per unit volume of electrons and protons;  $n_e$ , $n_p$ 

 $\Box$  Our recombination line, H $\alpha$  ( $j = 3$ ,  $i = 2$ ), can safely be taken to be optically thin.

 $\Box$  The [O III] and [S II] lines are not recombination lines; they are collisionally excited.

- Meaning that electrons collide with these ions in their ground state, and leave them in the upper state of the line…
- whereupon the ion radiates a photon, or collides with another electron, to get back to the ground state.
- We see the photons that are radiated. The optically-thin intensity of the *j* to *i* transition is

$$
I_{ji} = \frac{hc}{4\pi\lambda_{ji}} A_{ji} \int n_j ds = \frac{hc}{4\pi\lambda_{ji}} A_{ji} \int f_j \chi n_p ds .
$$

 $\Box$  These lines can be taken to be optically thin as well.

#### Here

- is the spontaneous radiation rate (Einstein A coefficient) in  $\sec^{-1}$  ;  $A_{ji}$
- $n_i$  is the number density of the ion in state *j*;  $n_j$
- $f_i$  is the fraction of the ion's population in state *j*;  $f_j$
- is the ratio of the ion's num ber density to that of hydrogen;χ

other terms are as before, and again the integral is over distance *s* along the line of sight through the nebula.

- We know none of the properties of the nebula *a priori*. Well, almost none: we know that hydrogen densities more than about  $n_p = 10000 \text{ cm}^{-3}$  are very rare outside of neutral molecular clouds.
- This should be compared to the **critical density** of each forbidden line: the density at which the rates of radiative and collisional decay of the upper state are equal.

 If the actual density is much smaller than the critical density, the fraction of the ions in the upper state is given by

$$
f_j = \frac{n_e \gamma_{ij}}{A_{ji}} ,
$$

where  $\gamma_{ij}(T)$  is the collisional excitation rate coefficient in cm $^3$  sec $^{-1}$  of state *j*.  $\gamma_{ij}$  is also calculated quantum-mechanically.

 $\Box$  This is generally a good approximation for visible forbidden lines. In which case the intensity ratio of a forbidden line and a hydrogen recombination line determines the relative abundance  $\chi$ : for example, if  $\chi$  is uniform along the line of sight,

$$
I_{\text{H}\alpha} = \frac{hc}{4\pi\lambda_{\text{H}\alpha}} \alpha_{\text{H}\alpha} \int n_e n_p ds \quad , \quad I_{\text{[O III]}} = \frac{hc}{4\pi\lambda_{\text{[O III]}}} A_{ji} \int \frac{n_e \gamma_{\text{[O III]}}}{A_{ji}} \chi_{\text{O}^{++}} n_p ds \quad ;
$$
  
\n
$$
\Rightarrow \chi_{\text{O}^{++}} = \frac{\lambda_{\text{[O III]}}}{\lambda_{\text{H}\alpha}} \frac{\alpha_{\text{H}\alpha}}{\gamma_{\text{[O III]}}} \frac{I_{\text{[O III]}}}{I_{\text{H}\alpha}} \quad . \quad \text{The integral} \quad \text{cancellation out.}
$$

- $\Box$  The only other nuance is that our [S II] filter includes two [S II] lines of similar strength that we can't resolve.
- $\Box$  But this just adds one more term proportional to the S<sup>+</sup> abundance:

$$
I_{\text{H}\alpha} = \frac{hc}{4\pi\lambda_{\text{H}\alpha}} \alpha_{\text{H}\alpha} \int n_e n_p ds ,
$$
  
\n
$$
I_{\text{[S II]}} = \frac{hc}{4\pi\lambda_{\text{[S II]1}}} \int n_e \gamma_{\text{[S II]1}} \chi_{\text{S}^+} n_p ds + \frac{hc}{4\pi\lambda_{\text{[S II]2}}} \int n_e \gamma_{\text{[S II]2}} \chi_{\text{S}^+} n_p ds
$$
  
\n
$$
= \left(\frac{\gamma_{\text{[S II]1}}}{\lambda_{\text{[S III]1}}} + \frac{\gamma_{\text{[S II]2}}}{\lambda_{\text{[S II]2}}} \right) \frac{hc}{4\pi} \chi_{\text{S}^+} \int n_e n_p ds ;
$$
  
\n
$$
\chi_{\text{S}^+} = \left(\frac{\gamma_{\text{[S II]1}}}{\lambda_{\text{[S II]1}}} + \frac{\gamma_{\text{[S II]2}}}{\lambda_{\text{[S II]2}}} \right)^{-1} \frac{\alpha_{\text{H}\alpha}}{\lambda_{\text{H}\alpha}} \frac{I_{\text{[S II]}}}{I_{\text{H}\alpha}}.
$$

The numbers you need are

$$
\gamma_{\text{[S II]1}} = 6.514 \times 10^{-9} \text{ cm}^3 \text{ sec}^{-1}
$$
  $\gamma_{\text{[O III]}} = 1.133 \times 10^{-9} \text{ cm}^3 \text{ sec}^{-1}$   
 $\gamma_{\text{[S II]2}} = 9.702 \times 10^{-9} \text{ cm}^3 \text{ sec}^{-1}$   $\alpha_{\text{H}\alpha} = 8.643 \times 10^{-14} \text{ cm}^3 \text{ sec}^{-1}$ 

- **□** Relative abundance in typical H II regions:  $\chi_{\text{O}} = (3.3 \pm 0.5) \times 10^{-4}$ ,  $\chi_{\text{S}} = (1.0 \pm 0.1) \times 10^{-5}$ [\(McCleod et al. 2016\)](https://academic.oup.com/mnras/article/455/4/4057/1274302).
- $\Box$  Details: all the recombination coefficients, collision strengths, and A coefficients can be found on line in the CHIANTI atomic database:

<https://www.chiantidatabase.org/chianti.html> (choose the Direct Access link)

and references therein.

 $\Box$  The CHIANTI data-file column headers are given by [Del Zanna](https://www.aanda.org/articles/aa/pdf/2015/10/aa26827-15.pdf) et al. 2015, appendices A1-A2. (Often easier to get the data from the original references.)